**Portable NoVirusThanks Drive Formatter Crack+ License Key Full Download [Latest] 2022**

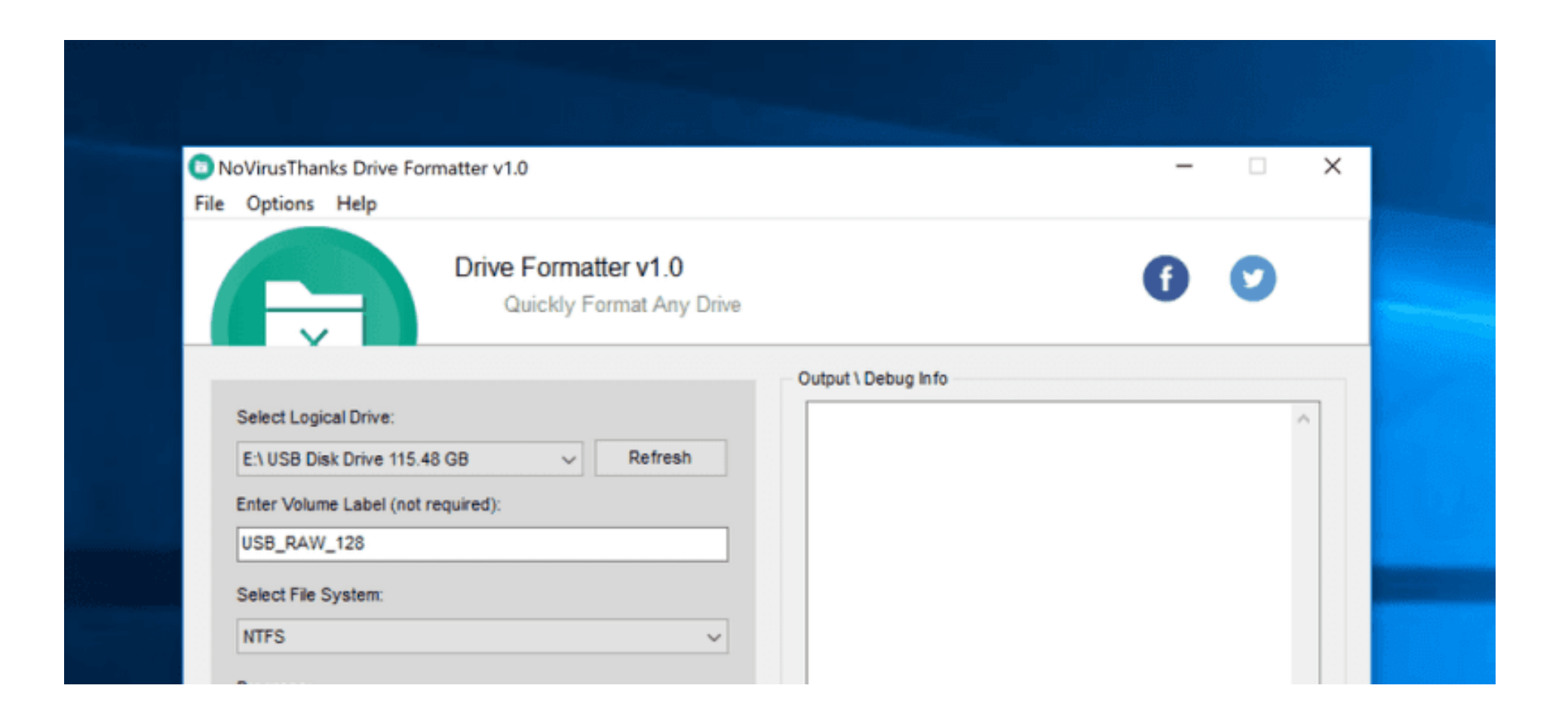

**Download** <https://urluso.com/2ja5nu>

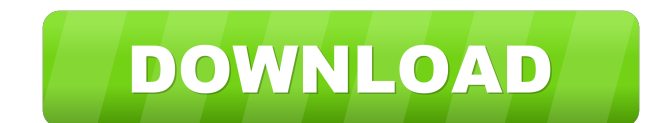

# **Portable NoVirusThanks Drive Formatter Crack+ License Key Full Download [Latest] 2022**

MyPaint is a vector graphics editing application with a neat, modern interface. Its features include Smart Brush, Instant Feedback, Shape, Action and Nudge tools for editing a variety of objects, Filters, Erasers, Gradient Airbrush and Spray Brushes. MyPaint is an easy to use image editing app If you are familiar with the original Paintbrush tool included in Microsoft's Paint program, then you'll find a lot of the same features in MyPaint. T select the Pencil brush, apply the line and you are done. You can also erase with eraser tools, or add special effects like embossing. The smart tools found in MyPaint do much of the work for you, from Smart Brush to the f dotted line, or the same tool can add dots to a straight line. You can also use the Nudge tool to straighter crooked objects and adjust perspective to get a more natural look. The Instant Feedback is a mode that instantly simple tools. There is an action tool that allows you to use a tool multiple times. This lets you use the straight line tool to create a series of lines. It's great for creating the horizon line in a scene. There are also can add many gradient fills to a selected area and then change the angle of the fill. Color palettes and fill palettes are extremely useful for creating simple artwork. You can use the Free Palette for this. Color palettes to use one, you can store the images in online libraries, or save the image on your computer and print it. MyPaint is a very easy to use tool, especially

Get rid of file error. Format drive. Erase disk. Ability to boot the OS of your computer from a USB flash drive. No matter how serious the problem is, the solutions you find on the web never help. You find yourself often w in the way you would expect from a crash? The program will be able to show you a message. This is typically displayed on a screen that is not part of the OS but which belongs to some other software that you are using, usua present errors in this way, all you have to do is choose a media file and the error will appear immediately. Get help You can be pretty sure that if you have taken the time to read this article, you have done some prelimin software you are using. What you need to do is get help from someone who knows what he is doing and can help you recover from your problem. When you are ready, you can choose the option 'get help' and then you will be pres display the full name of the media player. Simply type the name of the player in the box that is provided and click on the search button. Other than that, the players that you have on your list will be displayed in alphabe select the folder that contains the media player you want to use from the 'Start in' box, and then press the Enter key. When you are ready, press the Play button. If the program finds the file you wanted to play, it will s displayed in the form of a tutorial. Read it and follow the steps suggested. You will be done soon! In order to help you recover, the program will have a 'Back 94e9d1d2d9

### **Portable NoVirusThanks Drive Formatter Crack + With License Key X64**

## **Portable NoVirusThanks Drive Formatter [Win/Mac] (April-2022)**

First things first, let's discuss the program's portability, which implies the option to carry the app around on a USB stick. What's more, no entries are created on your Windows registry since there is no need to install t start enjoying its capabilities, you first need to select the drive you want to format. You may want to format. You may want to know that the program can handle anything from fixed hard disks to USB flash drives and other progress bar is also integrated into the main window so that you can anticipate how long an operation is going to last. This may vary a lot since there are two types of tasks you can carry out, namely a quick format and a is possible by turning to a built-in tool. Regardless of the operation you complete, examining a log file containing output and debug data is possible. Aimed at users looking for a straightforward formatter All in all, Por formatting drives and should cater to the needs of users who are happy with a basic set of features and don't want to bother with advanced settings. Portable NoVirusThanks Drive Cleaner is a freeware program that is advert capability and is highly efficient at cleaning up a hard drive. What Is Portable Drive Cleaner? Thanks Drive Cleaner is a Windows tool developed by EidoSoft that promises to keep your hard drive safe from damaging data by

#### **What's New in the?**

v 1.2: - Fixed a crash on startup for Windows XP - Minor bug fixes - Updated translation to French, Italian, German v 1.1: - Minor bug fixes - Updated translation to French, Italian, German v 1.1: - Minor bug fixes - Updat download now! v 1.2: - Fixed a crash on startup for Windows XP - Minor bug fixes - Updated translation to French, Italian, German v 1.1: - Minor bug fixes - Updated translation to French, German, Polish - Bug fixes Decembe Formatter and features the same functionality. v 1.1: - Minor bug fixes - Updated translation to French, German, Polish What's New in Portable NoVirusThanks Drive Formatter: December 26, 2018 Portable NoVirusThanks Drive F Formatter: December 26, 2018 Portable NoVirusThanks Drive Formatter v 1.1 is now available for download! v 1.1: - Minor bug fixes - Updated translation to French, German, Polish What's New in Portable NoVirusThanks Drive F German, Polish What's New in Portable NoVirusThanks Drive Formatter: December 26, 2018 Portable NoVirusThanks Drive Formatter v 1.1 is now available for download! v 1.1: - Minor bug fixes - Updated translation to French, G

# **System Requirements For Portable NoVirusThanks Drive Formatter:**

Supported OS: Windows 7 or higher Processor: Pentium 4 2.8 GHz Memory: 512 MB Video Card: ATI RADEON 9200 Graphics Card How To Install: Download and install the game from the link provided below. (Recommended)) Extract the installation and the launching of the game, the

[Enterprise IT Tools for Adobe Acrobat and Reader](https://melaninterest.com/pin/enterprise-it-tools-for-adobe-acrobat-and-reader-crack-with-license-key-win-mac/) **[GLeDitor](https://abdoraba.weebly.com/uploads/1/4/1/7/141730330/gleditor.pdf) [WinThesaurus](https://wakelet.com/wake/BSQIV60rwpccPZDLQVp32)** 

Related links: